# C\_TSCM52\_67<sup>Q&As</sup>

SAP Certified Application Associate - Procurement with SAP ERP 6.0 EhP

### Pass SAP C\_TSCM52\_67 Exam with 100% Guarantee

Free Download Real Questions & Answers **PDF** and **VCE** file from:

https://www.leads4pass.com/c\_tscm52\_67.html

### 100% Passing Guarantee 100% Money Back Assurance

Following Questions and Answers are all new published by SAP Official Exam Center

Instant Download After Purchase

- 100% Money Back Guarantee
- 😳 365 Days Free Update

Leads4Pass

800,000+ Satisfied Customers

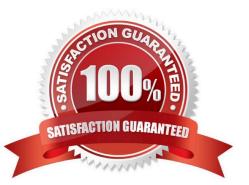

## Leads4Pass

#### **QUESTION 1**

Which are the configuration options that can be defined to post unplanned delivery costs? (Choose three)

- A. The unplanned delivery costs are to be posted to separate G/L accounts
- B. The unplanned delivery costs are to be distributed prorated to calculated invoice items
- C. The unplanned delivery costs can be posted by rules defined within a BAdI
- D. The unplanned delivery costs are to be posted to a price difference account
- E. The unplanned delivery costs are to be split in equal shares across the invoice items

Correct Answer: ABC

#### **QUESTION 2**

What does an account group control when you create vendor master records? There are 3 correct answers to this question.

Response:

- A. The partner determination procedure
- B. The definition whether the vendor master record is a one-time account or not
- C. The possible data retention levels
- D. The reconciliation account in general ledger
- E. The possible payment terms

Correct Answer: ABC

#### **QUESTION 3**

Besides manual creation, how can you create source list entries?

There are 2 correct answers to this question.

Response:

- A. When creating info records
- B. When creating contracts
- C. Using the Mass Maintenance Tool
- D. When creating a purchase order

## Leads4Pass

Correct Answer: AB

#### **QUESTION 4**

During a physical inventory, the warehouse manager has decided to have the quantity of a material

recounted for a physical inventory document. How is a recount processed in the system?

Please choose the correct answer.

Response:

A. The new count quantity is entered in the existing physical inventory document and the inventory difference is posted.

B. A new physical inventory document is created. The new count quantity is entered. When the inventory difference is now posted, all physical inventory documents still to be posted for the material affected are deleted.

C. A new physical inventory document is created with reference to the original document. After the recount, the inventory difference for the old document is posted first, followed by the inventory difference for the new document.

D. A new physical inventory document is created with reference to the original document. The new count quantity is entered in the new physical inventory document and the inventory difference is posted.

Correct Answer: D

#### **QUESTION 5**

You create a purchase order for a foreign vendor. In what language are messages for this purchase order

printed?

Please choose the correct answer.

Response:

- A. In the language in which you are logged on to the system
- B. In the language defined in the vendor master record
- C. In the language of the purchase order header
- D. In the language defined in the output determination Customizing settings

Correct Answer: C

Latest C TSCM52 67 Dumps <u>C TSCM52 67 Practice</u> <u>C TSCM52 67 Study Guide</u> <u>Test</u>